## Pivotal

## **Greenplum 6**新特性**:**  在**线扩容工具GPexpand**剖析

杜佳伦 (jdu@pivotal.io)

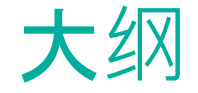

- Greenplum 集群部署
- GPExpand简介与具体用法
- Greenplum 6中GPExpand的改进与实现

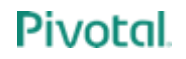

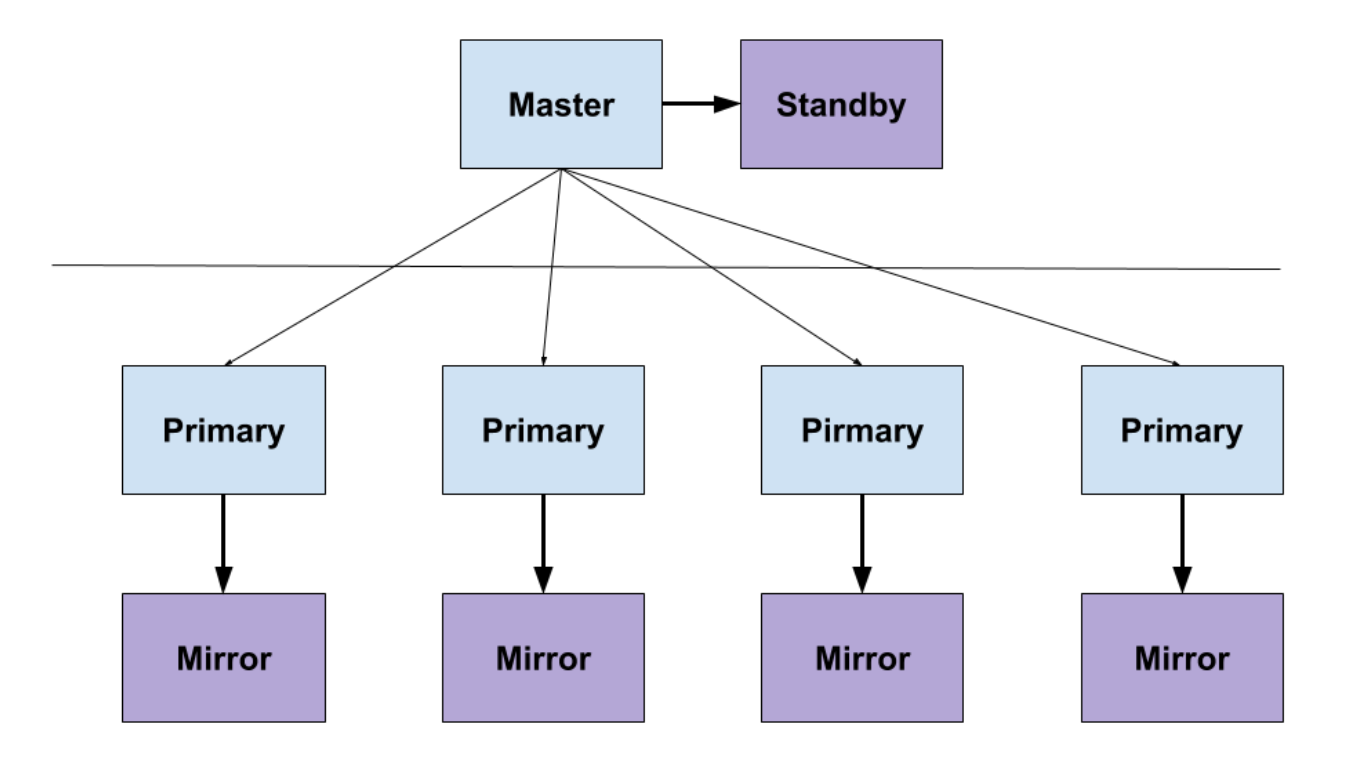

#### • gp\_segment\_configuration

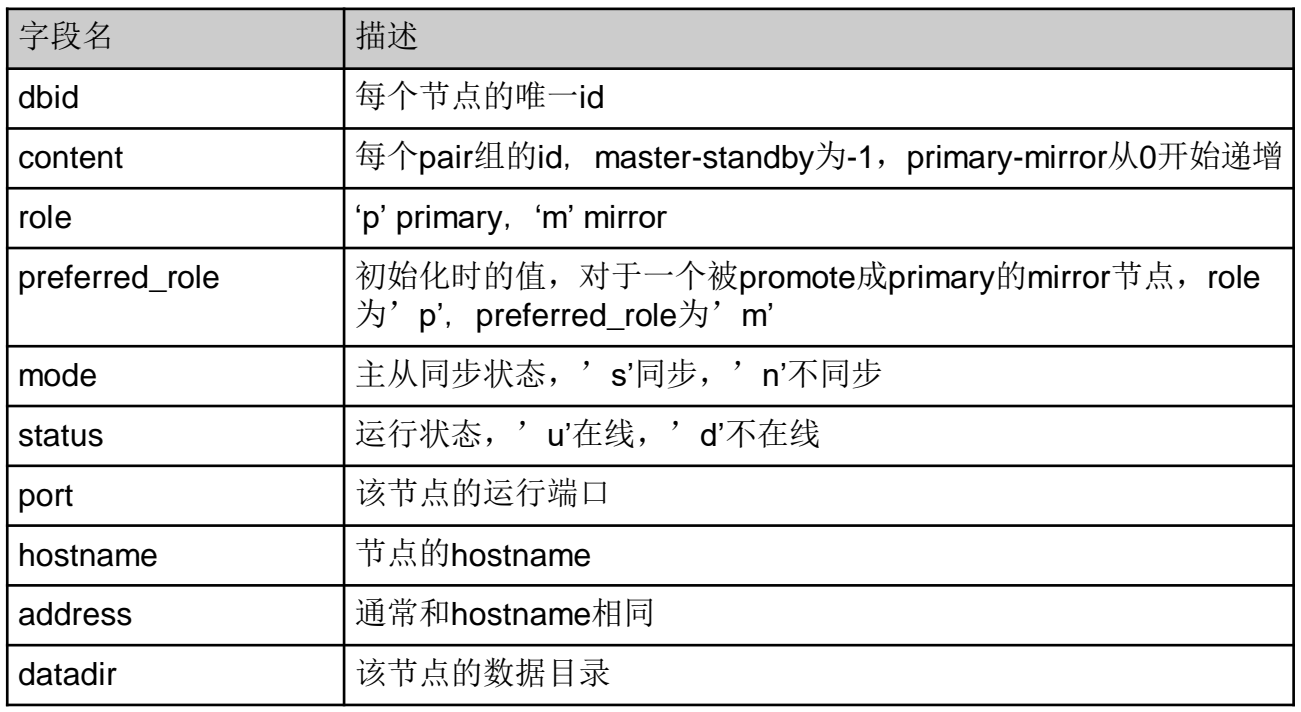

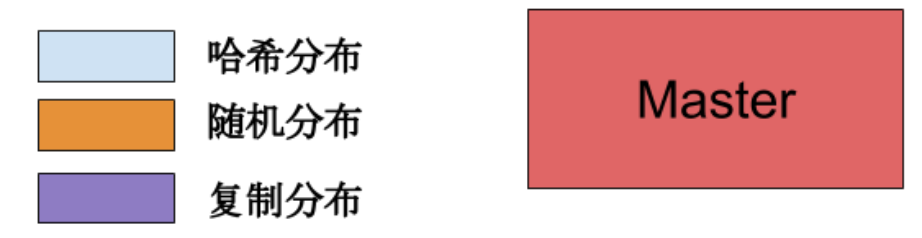

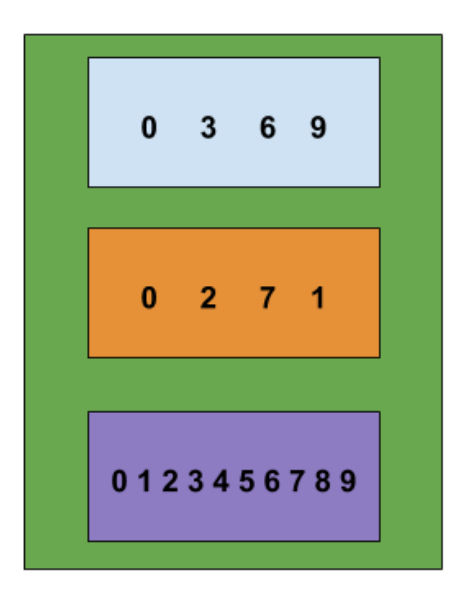

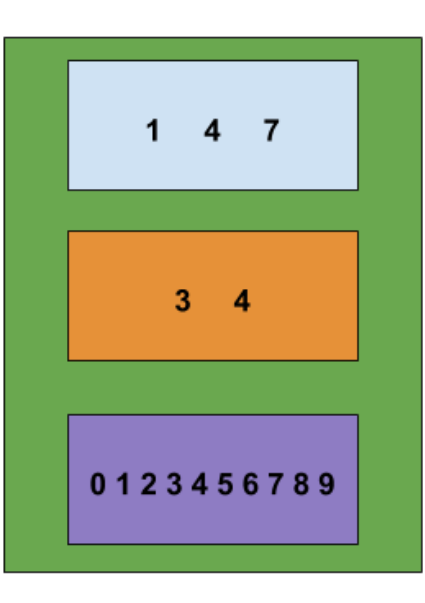

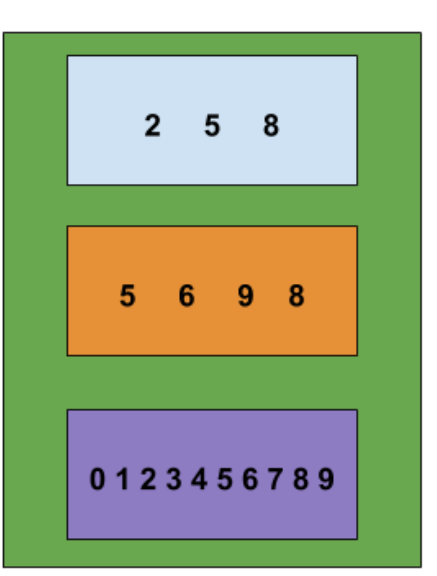

• gp\_distribution\_policy

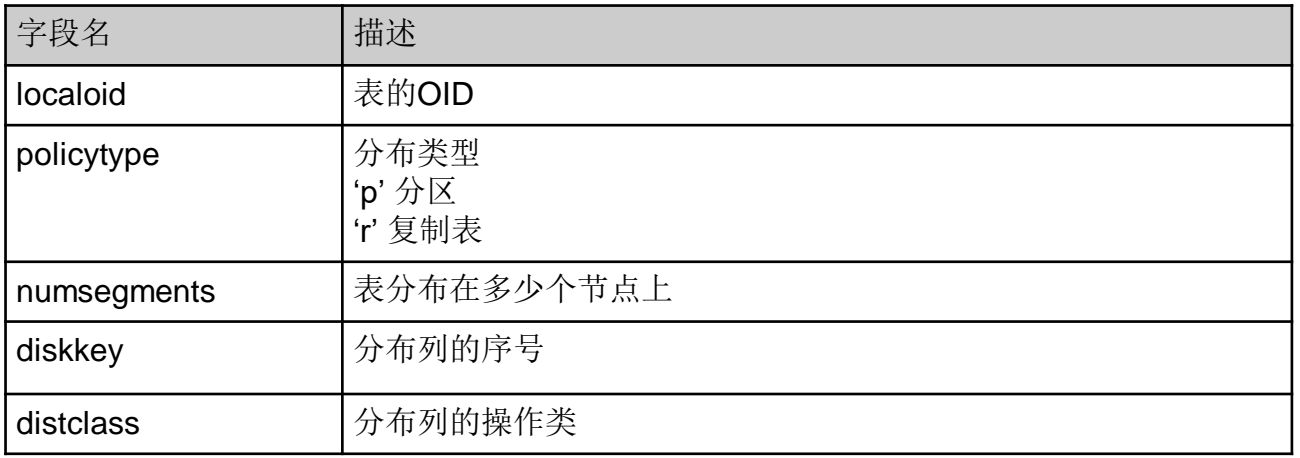

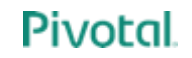

- GPExpand是Greenplum的扩容工具,可以为集群增加新的节 点来支持更大容量的存储和更高的计算能力。
- 随着Greenplum一起安装发布,在\$GPHOME/bin下面, 和其 他辅助工具,如gpstart,gpstop,gpactivatestandby一样,是一个 用python写的命令行脚本。

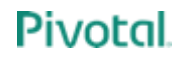

- GPExpand工作流程
	- 建立并添加新节点
	- 数据重分布

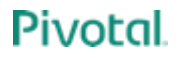

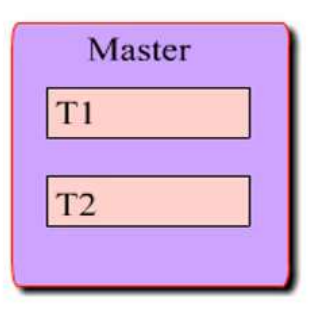

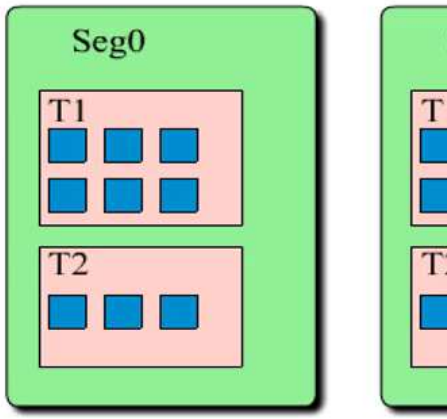

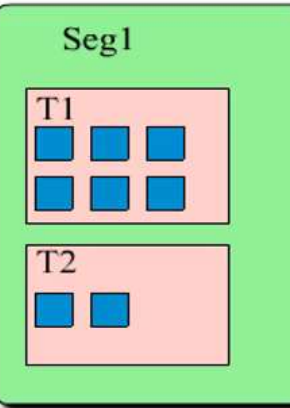

- 增加新节点
	- gpexpand –i 配置文件
- 数据重分布
	- gpexpand
- 清理
	- gpexpand -c

- 增加新节点
	- gpexpand –i 配置文件(gpexpand生成或手动编辑)

sdw:sdw:25438:/data/expand1/primary:9:3:p sdw:sdw:25439:/data/expand1/mirror:10:3:m

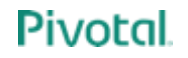

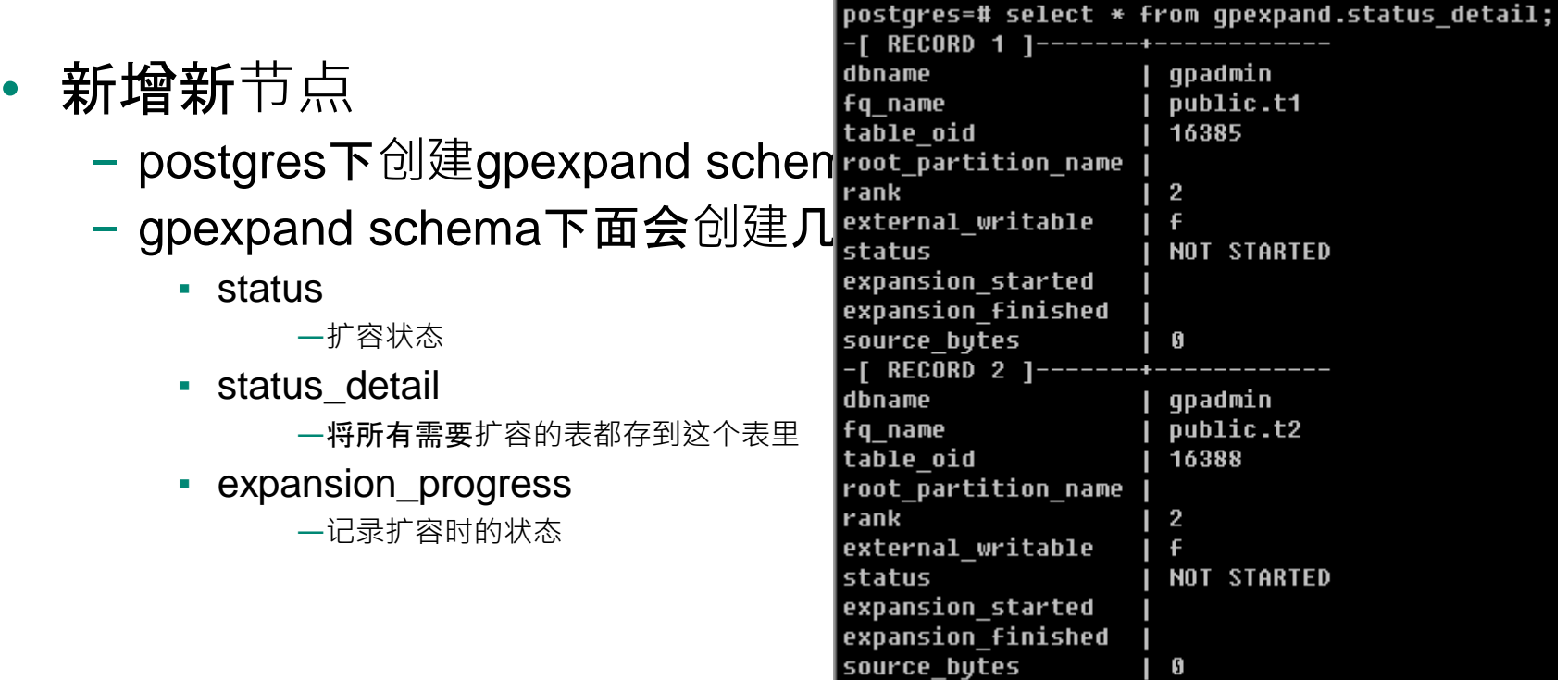

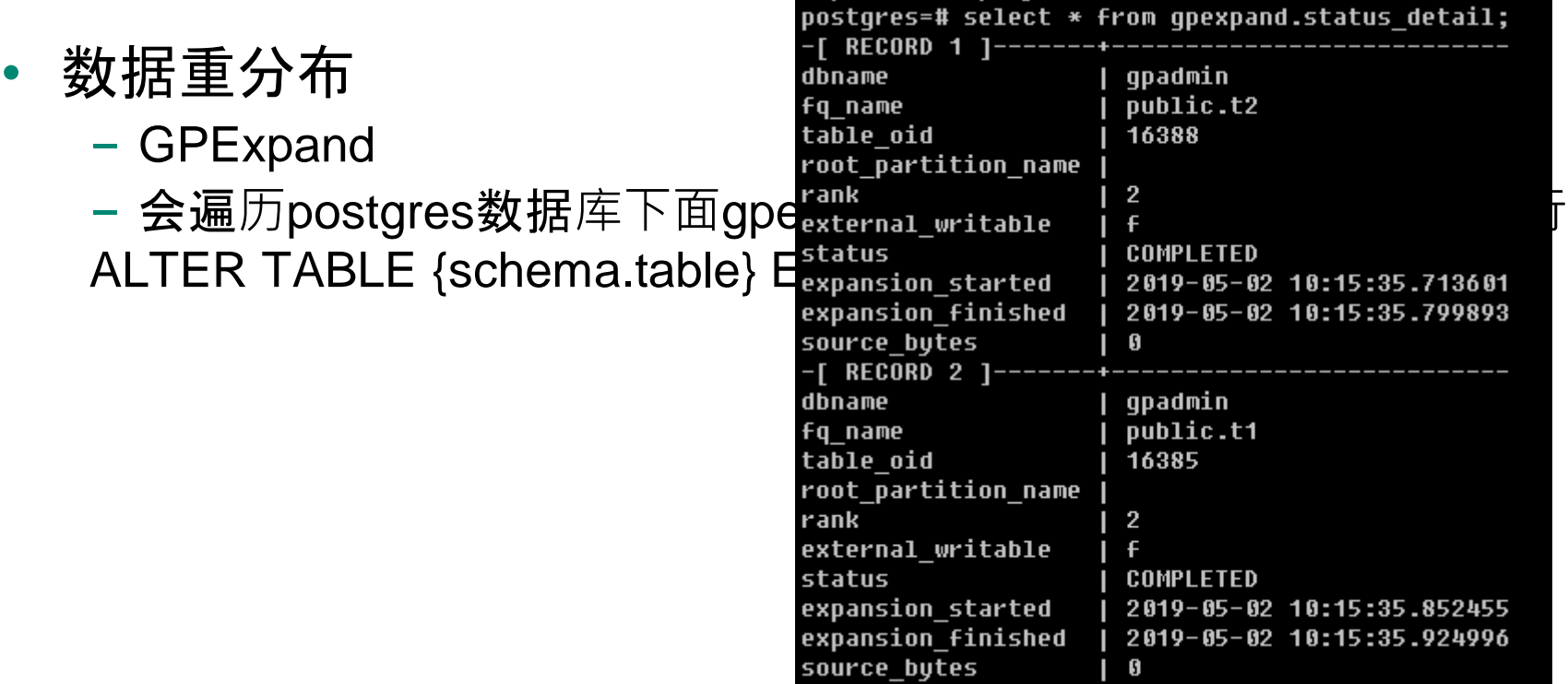

- 清理
	- gpexpand –c
	- 会将gpexpand schema和下面关于扩容的表都清理掉

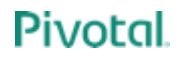

#### Greenplum 6中GPExpand的改进与实现

- 在线不停机
- 数据重分布优化
- 并行的优化

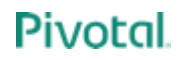

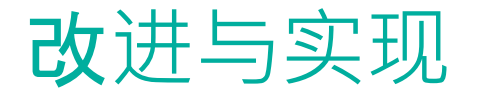

- 如何做到不停机
	- 增加新节点只要在gp\_segment\_configuration里添加新节点信息即可
	- 新节点以Master为模板生成,只包含catalog, 没有数据

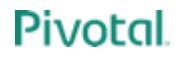

通过Master生成模板

拷贝模板到新节点并启动新节点 删除模板 将新节点信息加入到catalog表

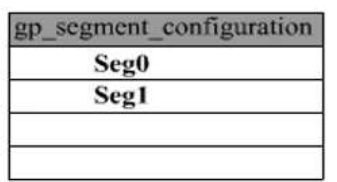

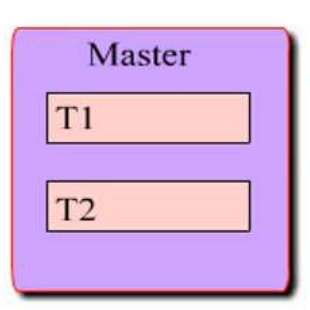

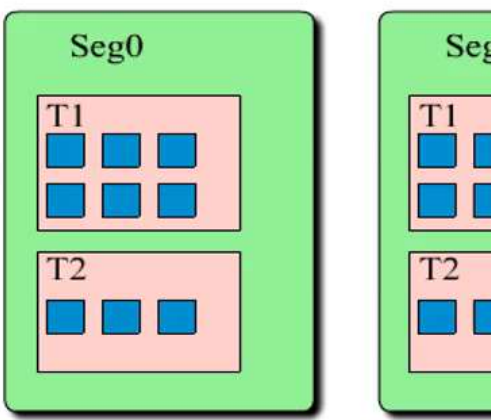

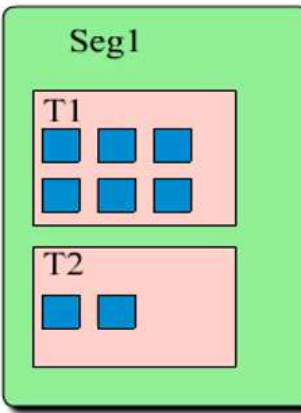

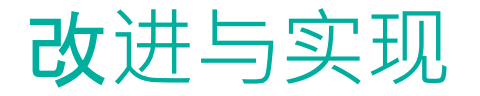

- 问题
	- 生成模板的过程中, 如果catalog被修改怎么保证一致性

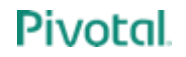

在线扩容

通过master生成模板

正在运行的查询

**Pivotal** 

创建表T2

拷贝模板到新节点并启动新节点 删除模板 将新节点信息加入到catalog表

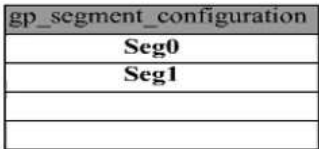

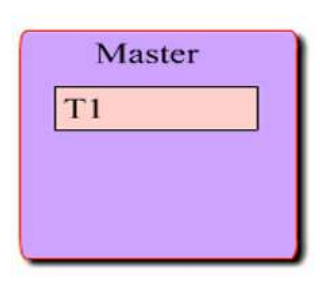

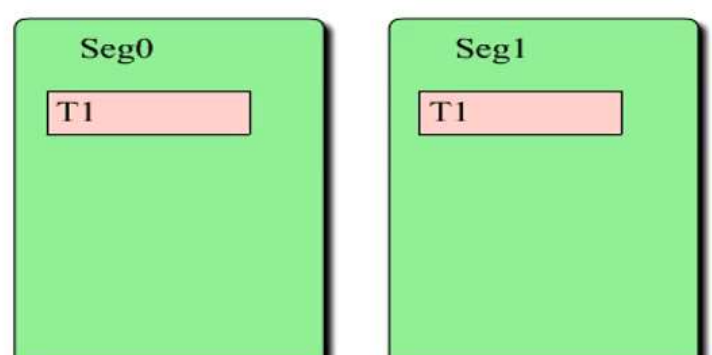

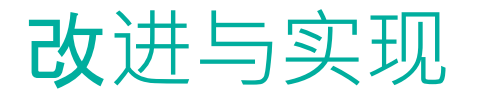

- 问题
	- 生成模板的过程中,如果catalog被修改怎么保证一致性
		- 新增catalog锁
		- select gp\_expand\_lock\_catalog()
		- expand过程中申请写锁
		- 其他修改catalog操作时也会申请锁来实现与expand的互斥

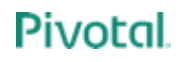

gp\_segment\_configuration

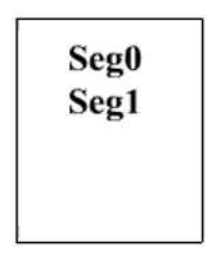

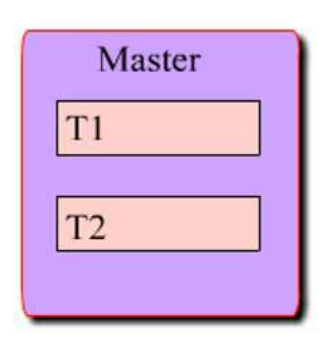

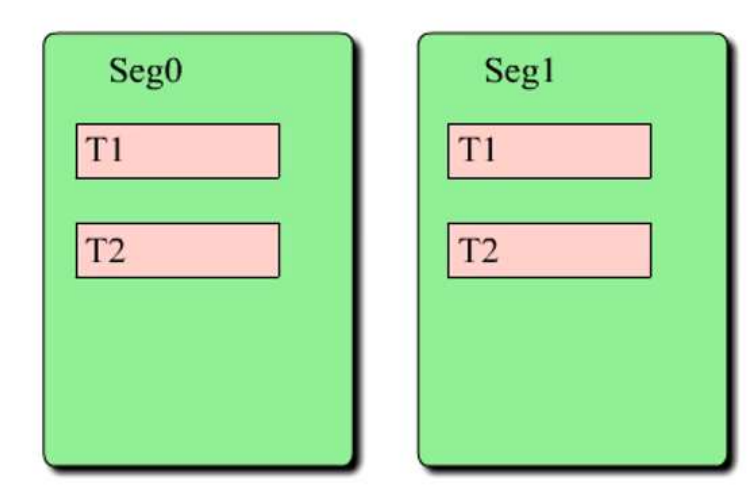

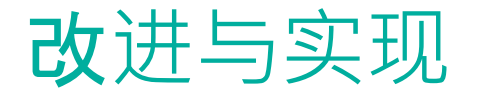

- 数据重分布的优化
	- 扩容后,新节点没有数据,查询Plan如何做???
		- 在Greenplum 5和之前的版本里会将所有的表改成随机分布,然后再ALTER成按列 分布
		- Greenplum 6里引入了numsegments
		- Numsegments描述了该表连续分布的segment数量, 默认与集群大小一致。对每个 表执行操作时也会按照numsegment值分配Gang
		- 增加新节点后,对每个表做EXPAND后该值会随着改成新集群的大小

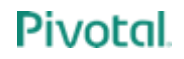

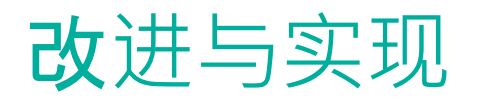

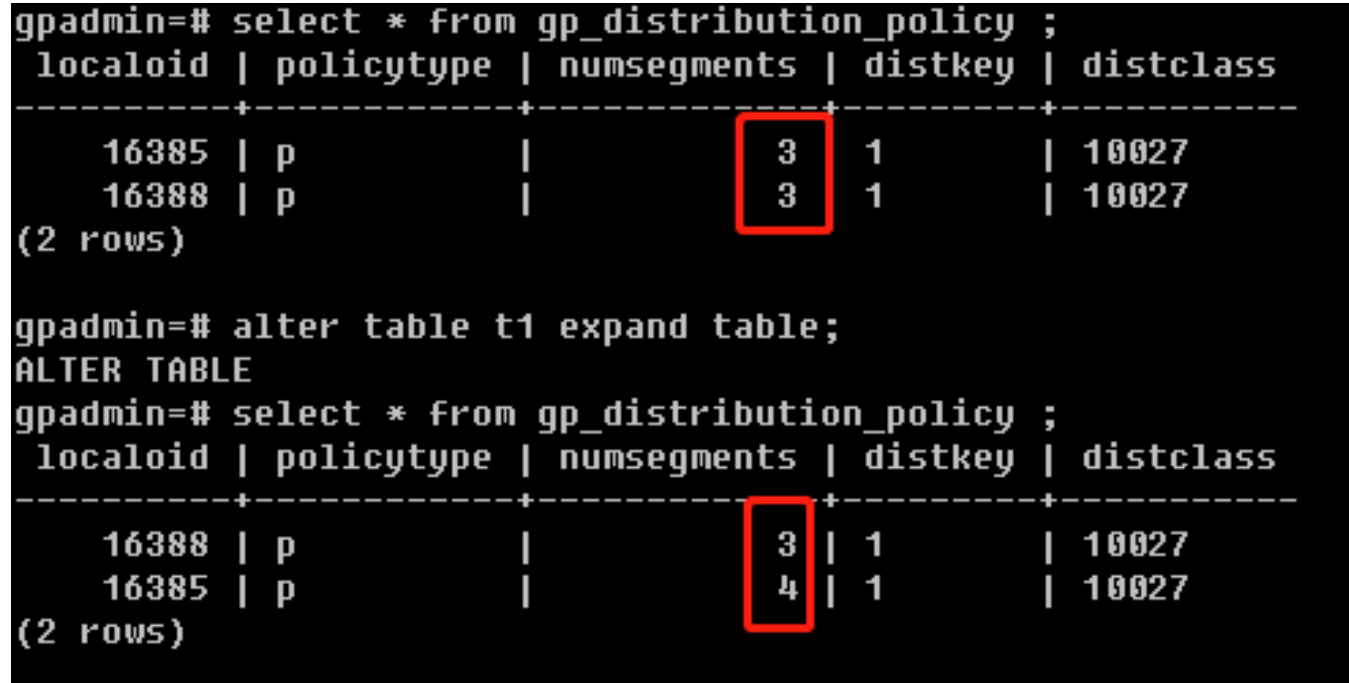

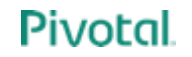

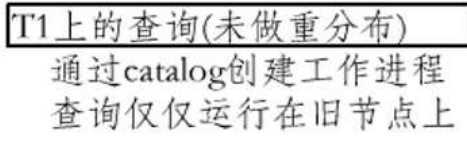

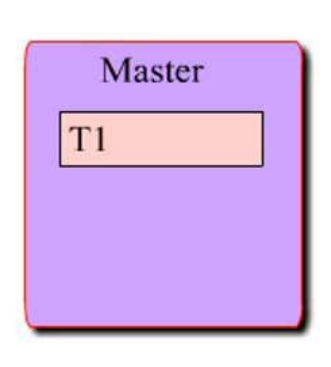

gp\_distribution\_policy T1:numsegments(2)

gp\_segment\_configuration

Seg0 Seg1 Seg2 Seg3

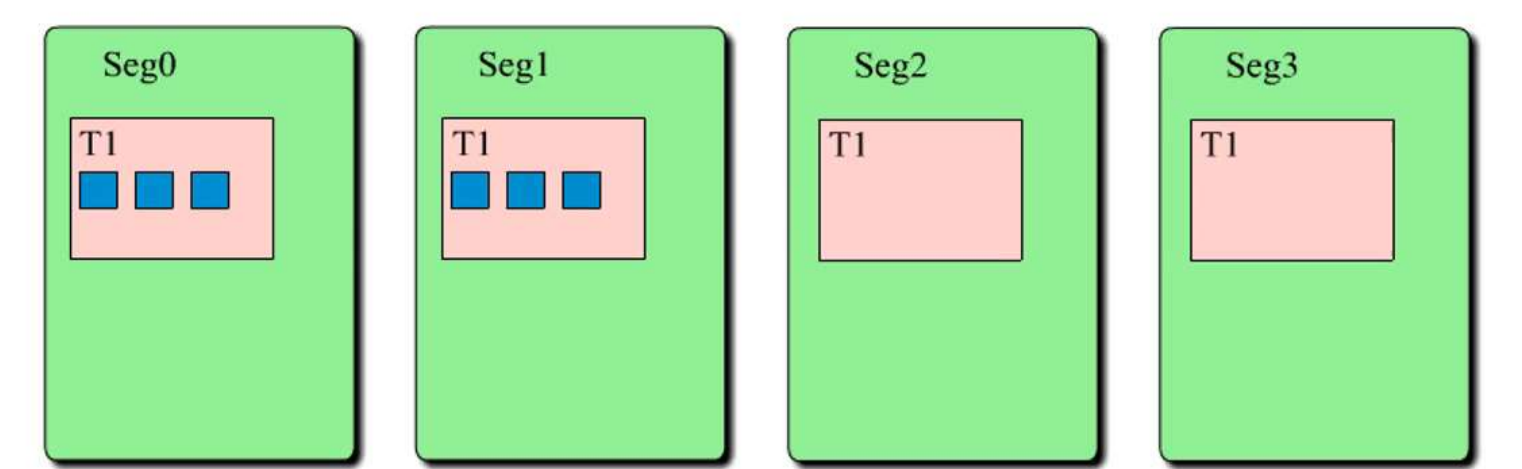

创建新表

根据catalog表创建工作进程 在master上创建新表

下发到工作进程节点上 执行查询

根据catalog表创建工作进程 下发到工作进程节点上

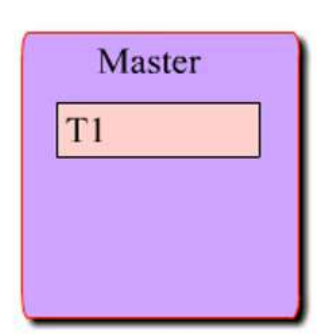

gp distribution policy

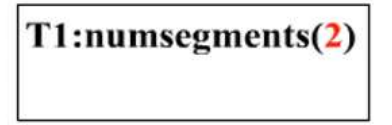

gp\_segment\_configuration

Seg0 Seg1 Seg2 Seg3

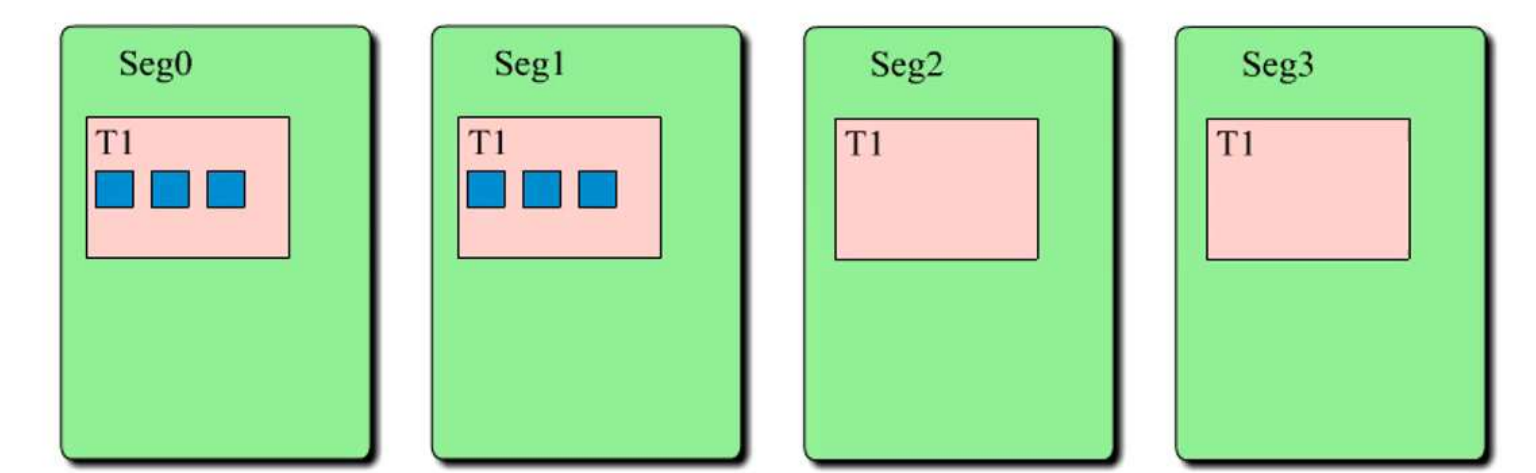

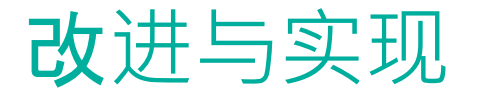

#### • EXPAND每个表

- 对表加最高级别锁(其他读写均被阻塞)
- 移动数据到新节点
- 修改numsegments
- 释放锁

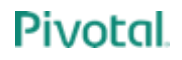

数据重分布之前

(数据只分布在旧节点上)

T1操作只运行在Seg0和Seg1上

数据重分布

锁T1 (其他T1查询阻塞) 数据重分布到新节点上 更新numsegments

释放T1锁

数据重分布之后

T1操作运行在所有节点上

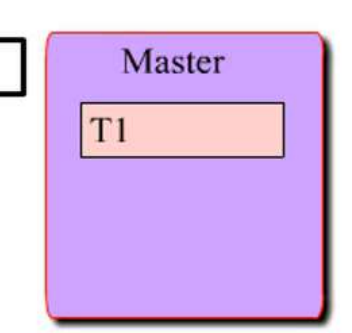

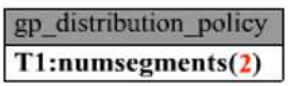

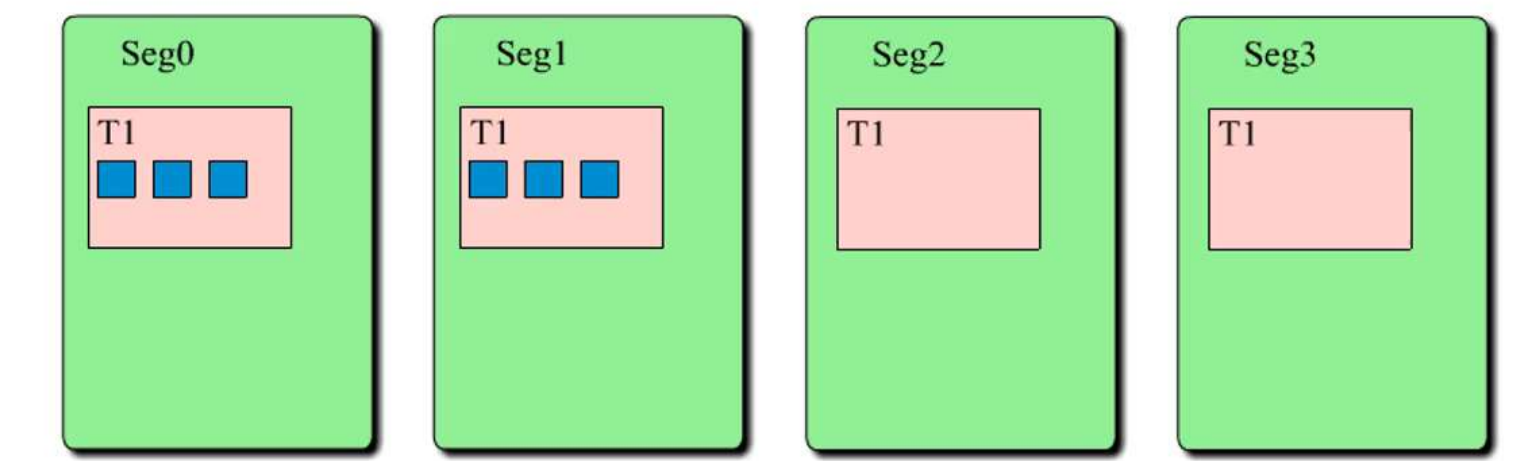

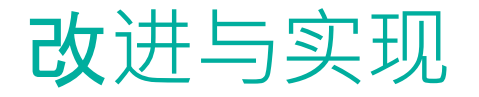

- numsegments的收益
	- 不需要将表改成随机分布,单表查询可以做优化
	- 对于Join查询, 如果分布状态相同的情况下, 可以被优化

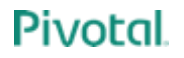

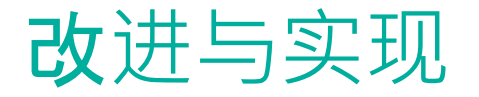

- 减少重分布数据移动量
	- Greenplum 5及之前版本采用取模分布
	- 节点数量发生变化后重新计算取模,移动数据量大
	- 不仅存在新旧节点间的移动, 旧节点之间也要移动

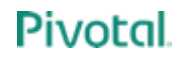

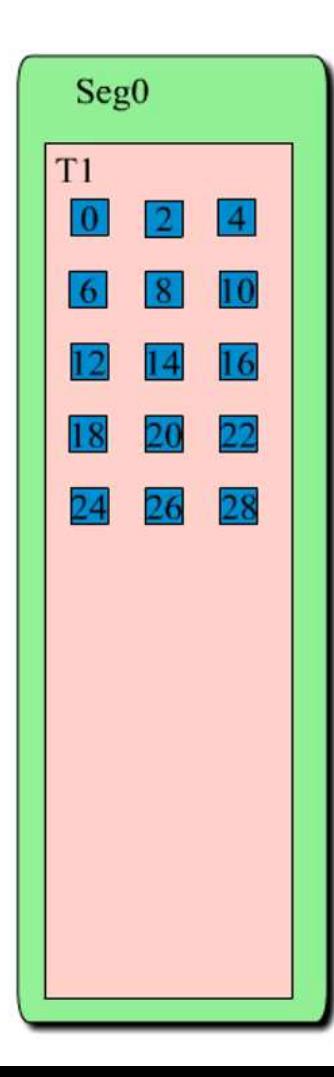

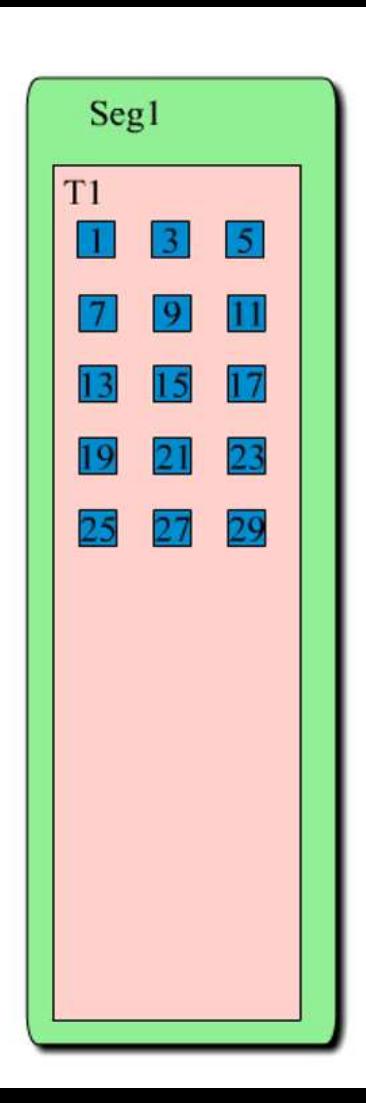

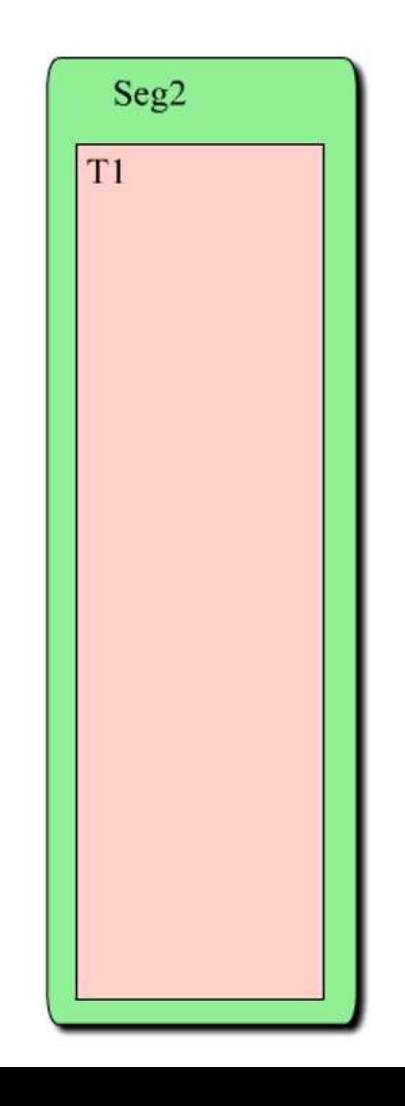

**Pivotal** 

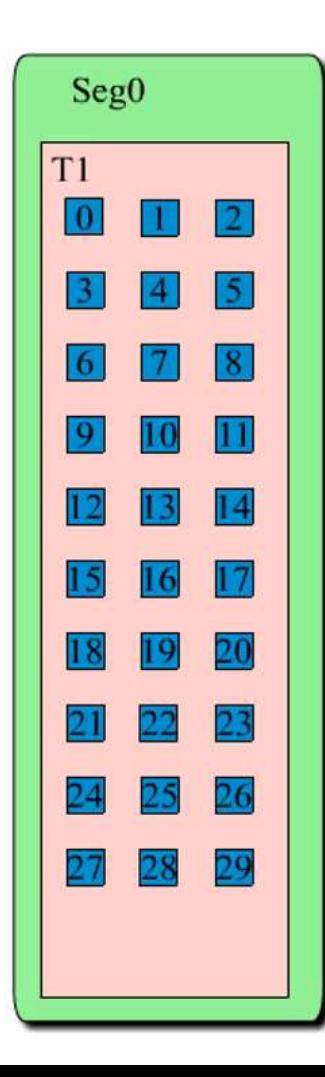

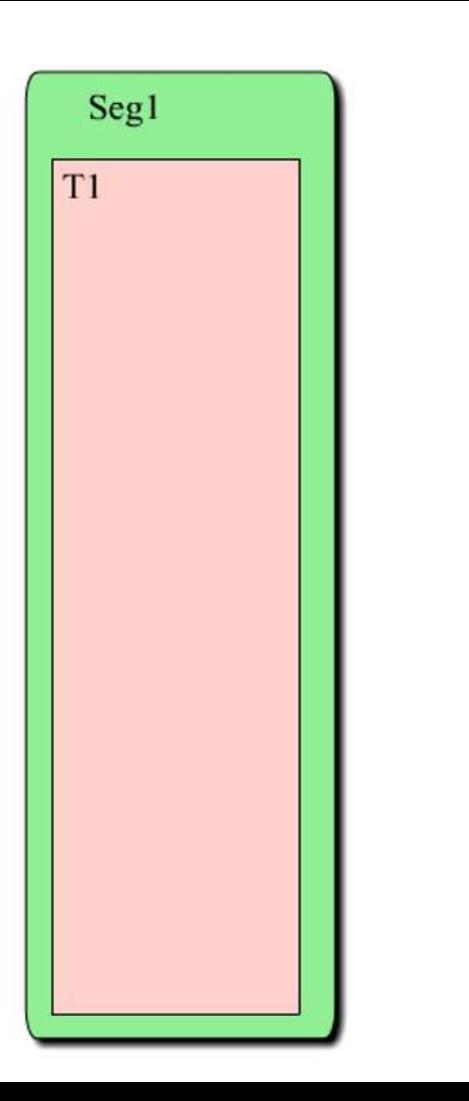

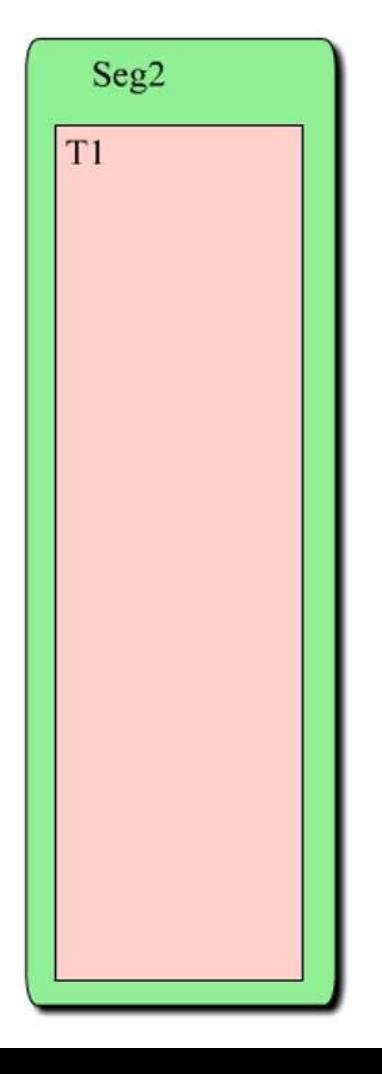

**Pivotal** 

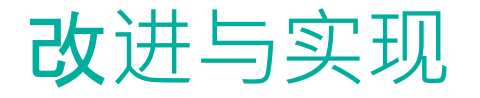

- 减少重分布数据移动量
	- Jump Consistent Hash
		- 均匀性:通过概率做到均匀分布
		- 稳定性:在相同集群大小下,同一个Tuple每次计算结果相同
		- 单调性·扩容过程中,旧节点之间没有数据迁移
		- 高效性: 对于集群大小为N的时候, 时间复杂度为Log(N)
	- 更多算法细节请参考链接。<https://arxiv.org/pdf/1406.2294.pdf>
	- 通过GUC gp\_use\_legacy\_hashops 可以控制,默认是Jump Consistent Hash算法

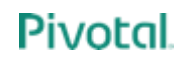

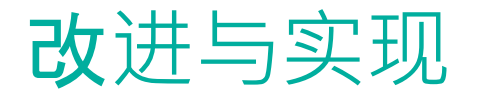

- 并行度控制
	- gpexpand –B
	- 可以并行初始化每个新节点
	- 并行执行expand表
		- 对表执行expand之后要更新gpexpand.status\_detail表的状态
		- Greenplum 5及之前的版本对表的更新操作是串行的,所以大量小表做expand会在 更新状态表时遇到瓶颈
		- Greenplum 6中因为全局死锁检测的引入可以对heap表做并行更新

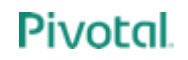

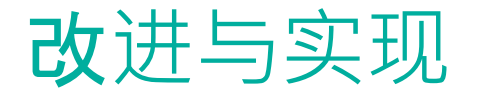

- 扩容期间对查询的影响
	- 新增节点阶段无法修改catalog
	- 对于正在重分布的表的读写访问均会被阻塞
	- 对于分布状态不相同的哈希分布表的Join无法做优化

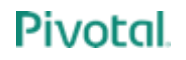

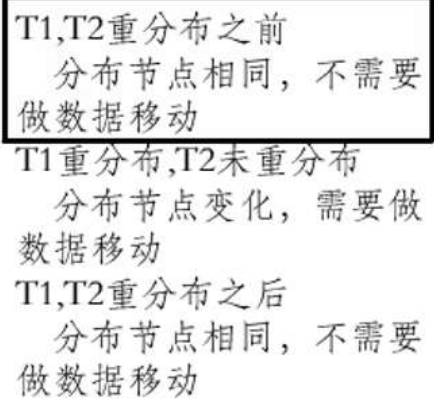

#### **SELECT \* FROM T1 JOIN T2** ON T1. $C1 = T2. C1$

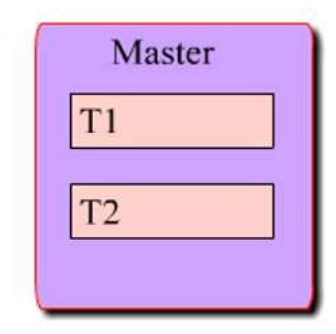

gp distribution policy T1:numsegments(2) T2:numsegments(2)

T1 (C1 INT) 按C1分布 T2 (C1 INT) 按C1分布

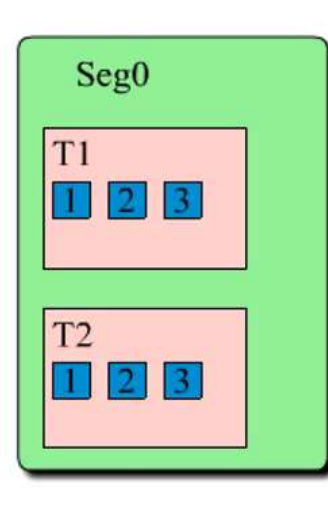

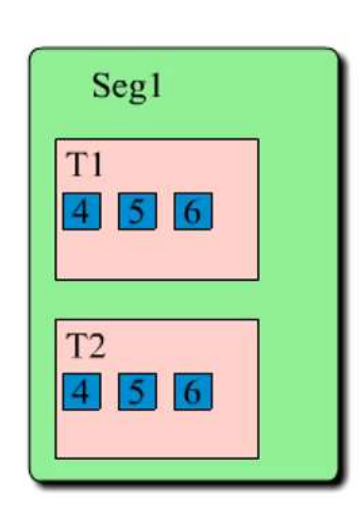

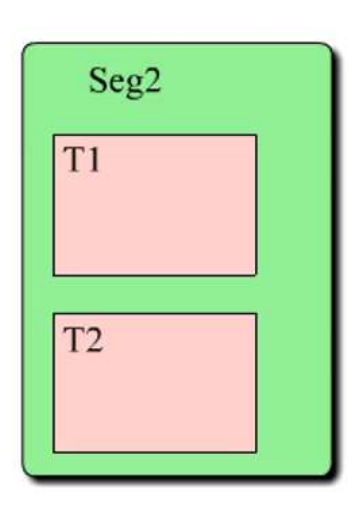

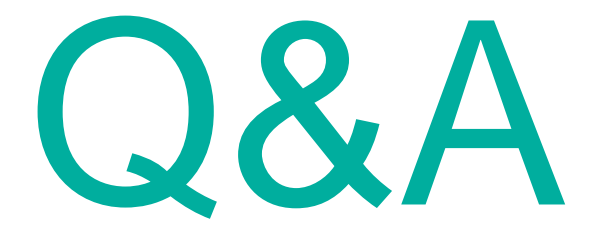

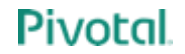

# Thank you

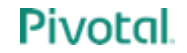